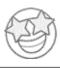

## SUPERSTAR WORKSHEETS

## Shapes Sudoku

Fill in each box so that each box, row and column only have one of each shape in them. Shapes to use are at the bottom of the page.

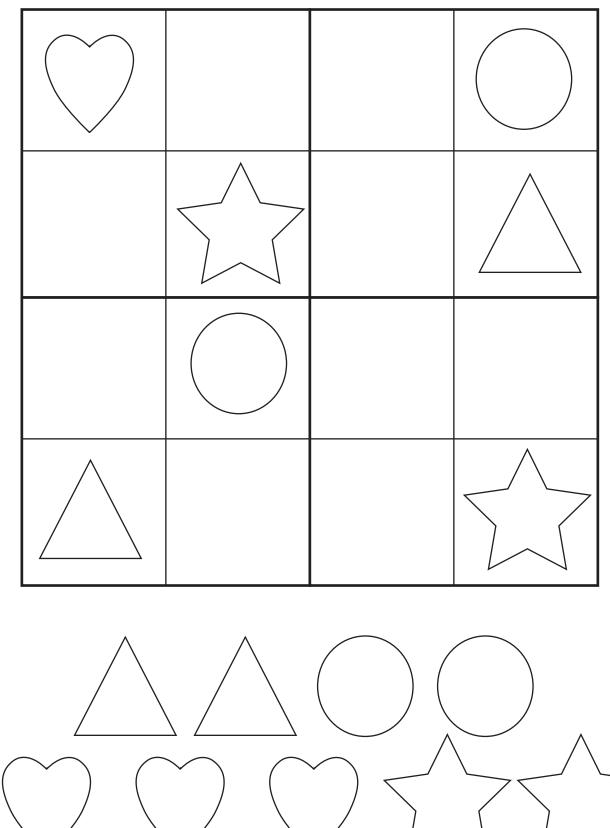